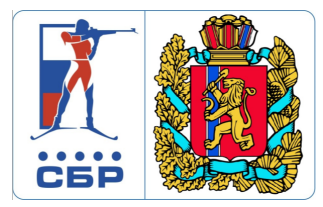

## **КУБОК РОССИИ ПО БИАТЛОНУ, 9-Й ЭТАП**

**Стартовый протокол**

**Всероссийская зимняя универсиада**

**КРАСНОЯРСК (КРАСНОЯРСКИЙ КРАЙ)**<br>мск "Академия Биатлона"

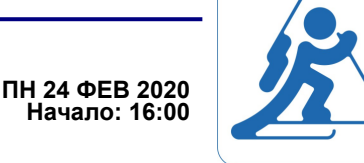

#### **ГОНКА 12.5 КМ ЖЕНЩИНЫ**

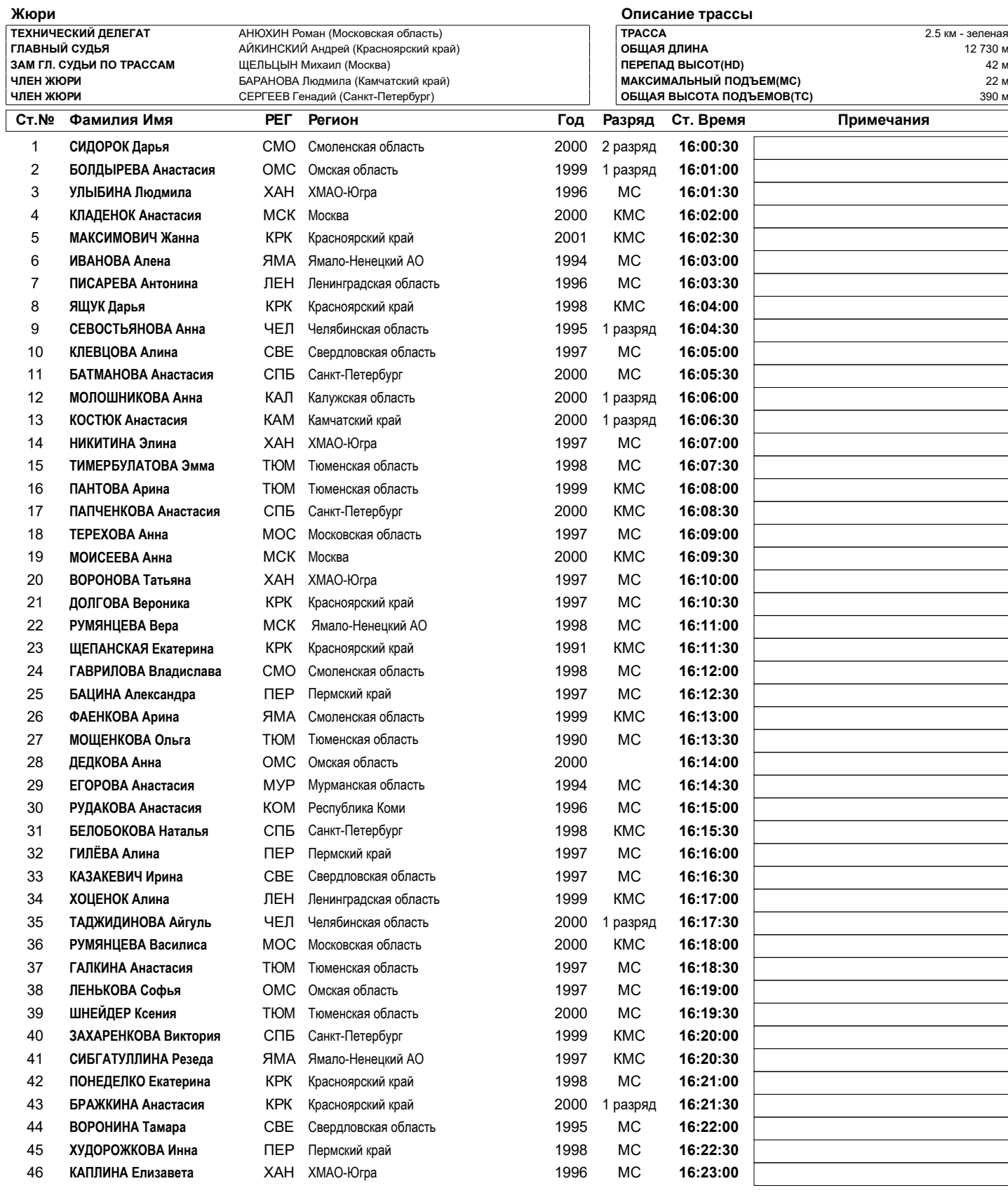

**Данные получены с помощью ПО: WSRP by Vasiliy Zhizhin Отчет создан: 23.02.2020 16:49 Страница 1/2**

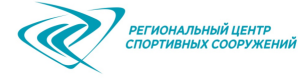

### www.biathlonrus.com

# **КУБОК РОССИИ ПО БИАТЛОНУ, 9-Й ЭТАП**

**Всероссийская зимняя универсиада**

**КРАСНОЯРСК (КРАСНОЯРСКИЙ КРАЙ)**<br>мск "Академия Биатлона"

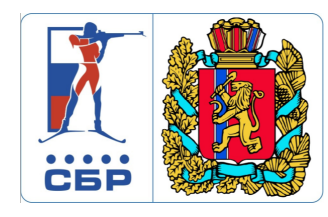

**ГОНКА 12.5 КМ ЖЕНЩИНЫ**

**Начало: 16:00 ПН 24 ФЕВ 2020**

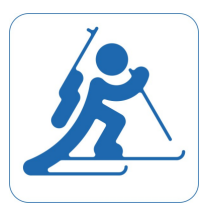

### **Стартовый протокол**

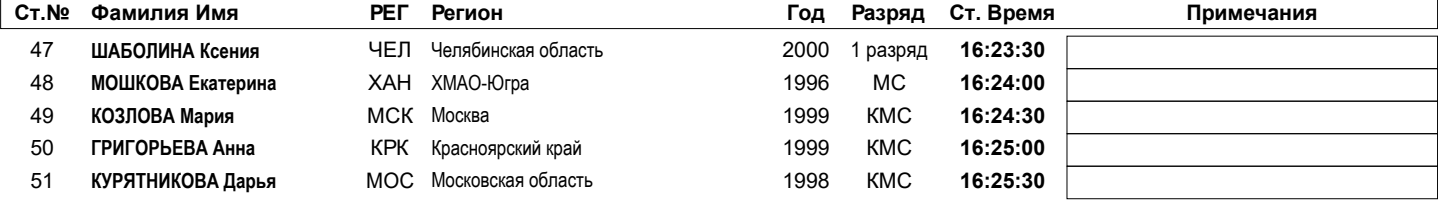

**Данные получены с помощью ПО: WSRP by Vasiliy Zhizhin Отчет создан: 23.02.2020 16:49 Страница 2/2**

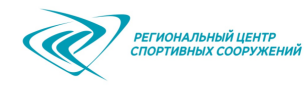

www.biathlonrus.com